# МИНИСТЕРСТВО НАУКИ И ВЫСШЕГО ОБРАЗОВАНИЯ РОССИЙСКОЙ

# федеральное государственное автономное образовательное учреждение высшего образования «САНКТ-ПЕТЕРБУРГСКИЙ ГОСУДАРСТВЕННЫЙ УНИВЕРСИТЕТ АЭРОКОСМИЧЕСКОГО ПРИБОРОСТРОЕНИЯ»

Кафедра №2

«УТВЕРЖДАЮ»

Руководитель направления

доц.,к.т.н.,доц. (должность, уч. степень, звание) Т.П. Мишура

(подпись)

«21» мая 2019 г

# РАБОЧАЯ ПРОГРАММА ДИСЦИПЛИНЫ

«Инженерная и компьютерная графика» (Название дисциплины)

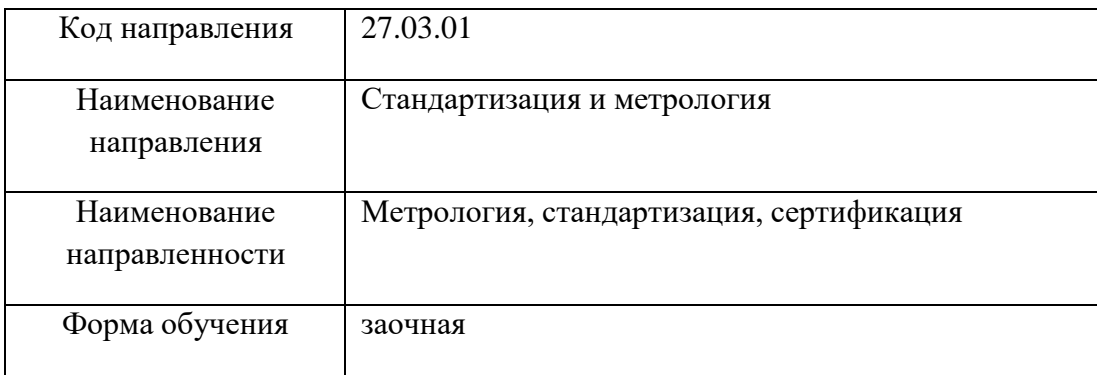

Санкт-Петербург 2019 г.

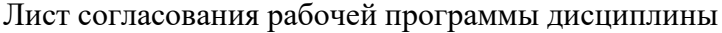

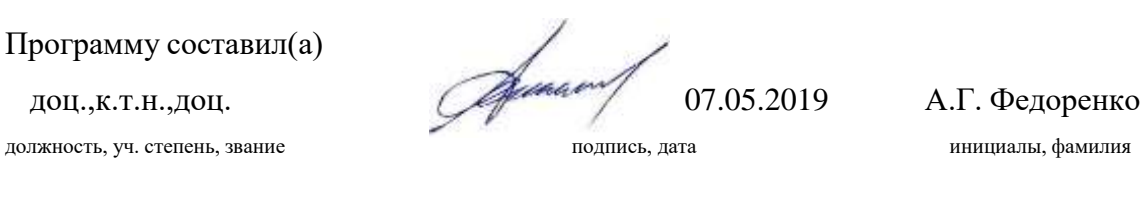

Программа одобрена на заседании кафедры № 2 «07» мая 2019 г, протокол №10/18-19

Заведующий кафедрой № 2

д.ф.-м.н.,проф. 07.05.2019 В.Г. Фарафонов должность, уч. степень, звание подпись, дата инициалы, фамилия

Ответственный за ОП 27.03.01(01)

доц.,к.т.н.  $\left(\frac{\partial f}{\partial x}\right)$  20.05.19 К.В. Епифанцев должность, уч. степень, звание подпись, дата инициалы, фамилия

Заместитель директора института (декана факультета) № ФПТИ по методической работе

должность, уч. степень, звание подпись, дата инициалы, фамилия

доц.,к.т.н.,доц. 20.05.19 В.А. Голубков

2

#### **Аннотация**

Дисциплина «Инженерная и компьютерная графика» входит в базовую часть образовательной программы подготовки обучающихся по направлению 27.03.01 «Стандартизация и метрология » направленность «Метрология, стандартизация, сертификация». Дисциплина реализуется кафедрой №2.

Дисциплина нацелена на формирование у выпускника

общекультурных компетенций:

ОК-7 «способность к самоорганизации и самообразованию»;

профессиональных компетенций:

ПК-16 «способность составлять графики работ, заказы, заявки, инструкции, пояснительные записки, схемы и другую техническую документацию, а также установленную отчетность по утвержденным формам в заданные сроки»,

ПК-24 «способность разрабатывать рабочую проектную и техническую документацию, оформлять законченные проектно-конструкторские работы с проверкой соответствия разрабатываемых проектов и технической документации стандартам, техническим условиям и другим нормативным документам; проводить метрологическую экспертизу конструкторской и технологической документации».

Содержание дисциплины охватывает круг вопросов, связанных с развитием пространственного представления студента; стимулирования его воображения; обучением студентов правилам выполнения и оформления графической и текстовой конструкторской документации в соответствии с основными положениями стандартов ЕСКД.

Преподавание дисциплины предусматривает следующие формы организации учебного процесса: лекции, практические занятия, лабораторные работы , самостоятельная работа студента, консультации.

Программой дисциплины предусмотрены следующие виды контроля: текущий контроль успеваемости, промежуточная аттестация в форме зачета.

Общая трудоемкость освоения дисциплины составляет 3 зачетных единицы, 108 часов.

Язык обучения по дисциплине «русский».

## **1. Перечень планируемых результатов обучения по дисциплине**

#### **Цели преподавания дисциплины**

Дисциплина «Инженерная и компьютерная графика» является обучение студентов правилам выполнения и оформления графической и текстовой конструкторской документации в соответствии с основными положениями стандартов ЕСКД , развитие пространственного воображения , логического мышления , навыков проекционного и объемного проектирования , компьютерного моделирования.

#### **Перечень планируемых результатов обучения по дисциплине, соотнесенных с планируемыми результатами освоения ОП**

В результате освоения дисциплины обучающийся должен обладать следующими компетенциями:

ОК-7 «способность к самоорганизации и самообразованию»:

знать - физические основы измерений и их использования в графических работах;

уметь – использовать навыки выполнения чертежей в электронном виде в научноисследовательской работе;

владеть навыками - выполнения рабочих чертежей объектов с натуры и по сборочным чертежам изделий;

иметь опыт деятельности - практического использования условных изображений объектов, регламентируемых стандартами ЕСКД.

ПК-16 «способность составлять графики работ, заказы, заявки, инструкции, пояснительные записки, схемы и другую техническую документацию, а также установленную отчетность по утвержденным формам в заданные сроки»:

знать - методы и правила построения изображений пространственных объектов и их проекций;

уметь - создавать конструкторскую документацию с использованием компьютерных графических и текстовых редакторов;

владеть навыками - выполнения рабочих чертежей объектов с натуры и по сборочным чертежам изделий;

иметь опыт деятельности - практического использования условных изображений объектов, регламентируемых стандартами ЕСКД.

ПК-24 «способность разрабатывать рабочую проектную и техническую документацию, оформлять законченные проектно-конструкторские работы с проверкой соответствия разрабатываемых проектов и технической документации стандартам, техническим условиям и другим нормативным документам; проводить метрологическую экспертизу конструкторской и технологической документации»:

знать - методы и правила построения изображений пространственных объектов и их проекций; уметь - создавать конструкторскую документацию с использованием компьютерных графических и текстовых редакторов;

владеть навыками - выполнения рабочих чертежей объектов с натуры и по сборочным чертежам изделий;

иметь опыт деятельности - практического использования условных изображений объектов, регламентируемых стандартами ЕСКД.

## **2. Место дисциплины в структуре ОП**

Знания, полученные при изучении материала данной дисциплины, имеют как самостоятельное значение, так и используются при изучении других дисциплин: -Базы данных

-Моделирование систем и процессов

-Основы проектирования продукции

-Моделирование систем и процессов

-Электротехника

# **3. Объем дисциплины в ЗЕ/академ. час**

Данные об общем объеме дисциплины, трудоемкости отдельных видов учебной работы по дисциплине (и распределение этой трудоемкости по семестрам) представлены в таблице 1

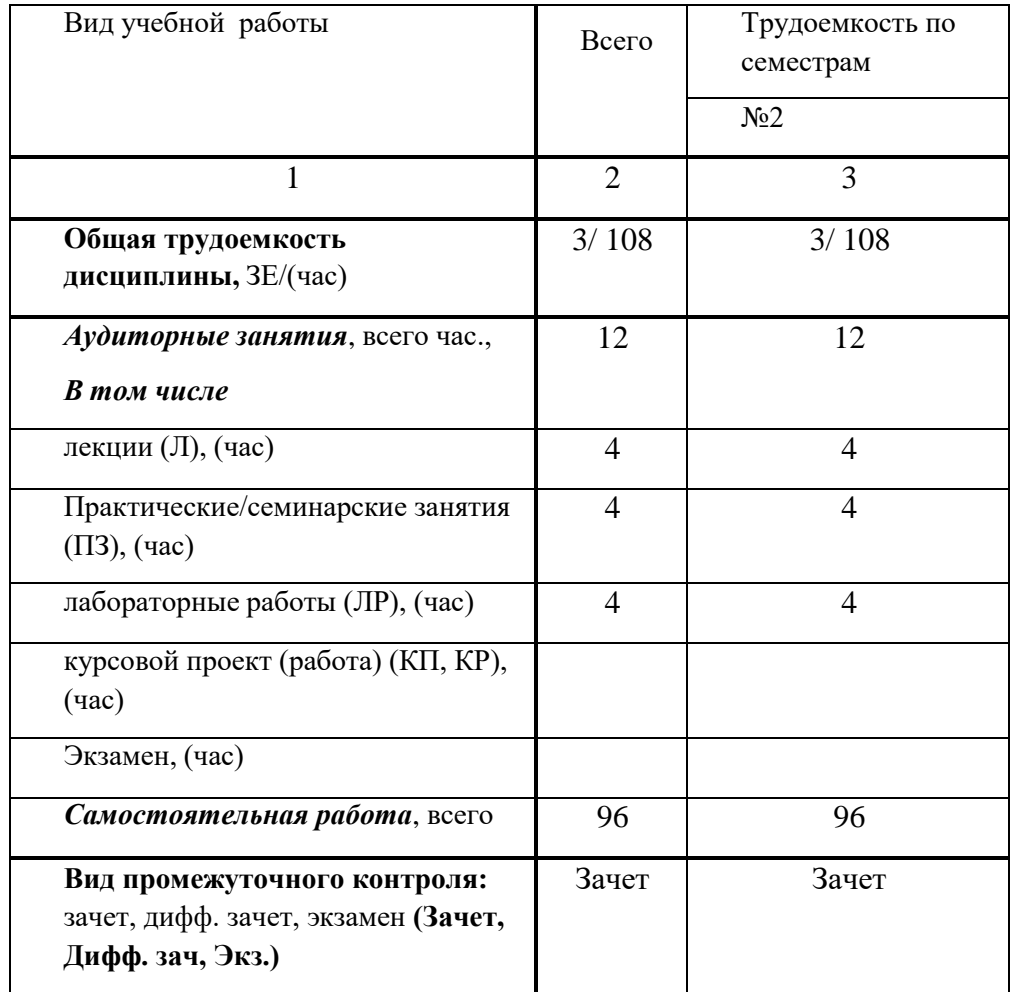

Таблица 1 – Объем и трудоемкость дисциплины

# **4. Содержание дисциплины**

**Распределение трудоемкости дисциплины по разделам и видам занятий**

Разделы и темы дисциплины и их трудоемкость приведены в таблице 2.

Таблица 2. – Разделы, темы дисциплины и их трудоемкость

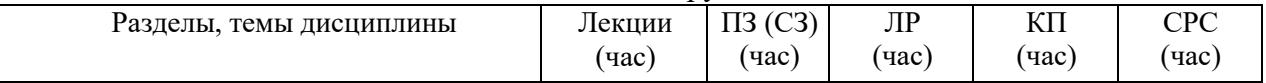

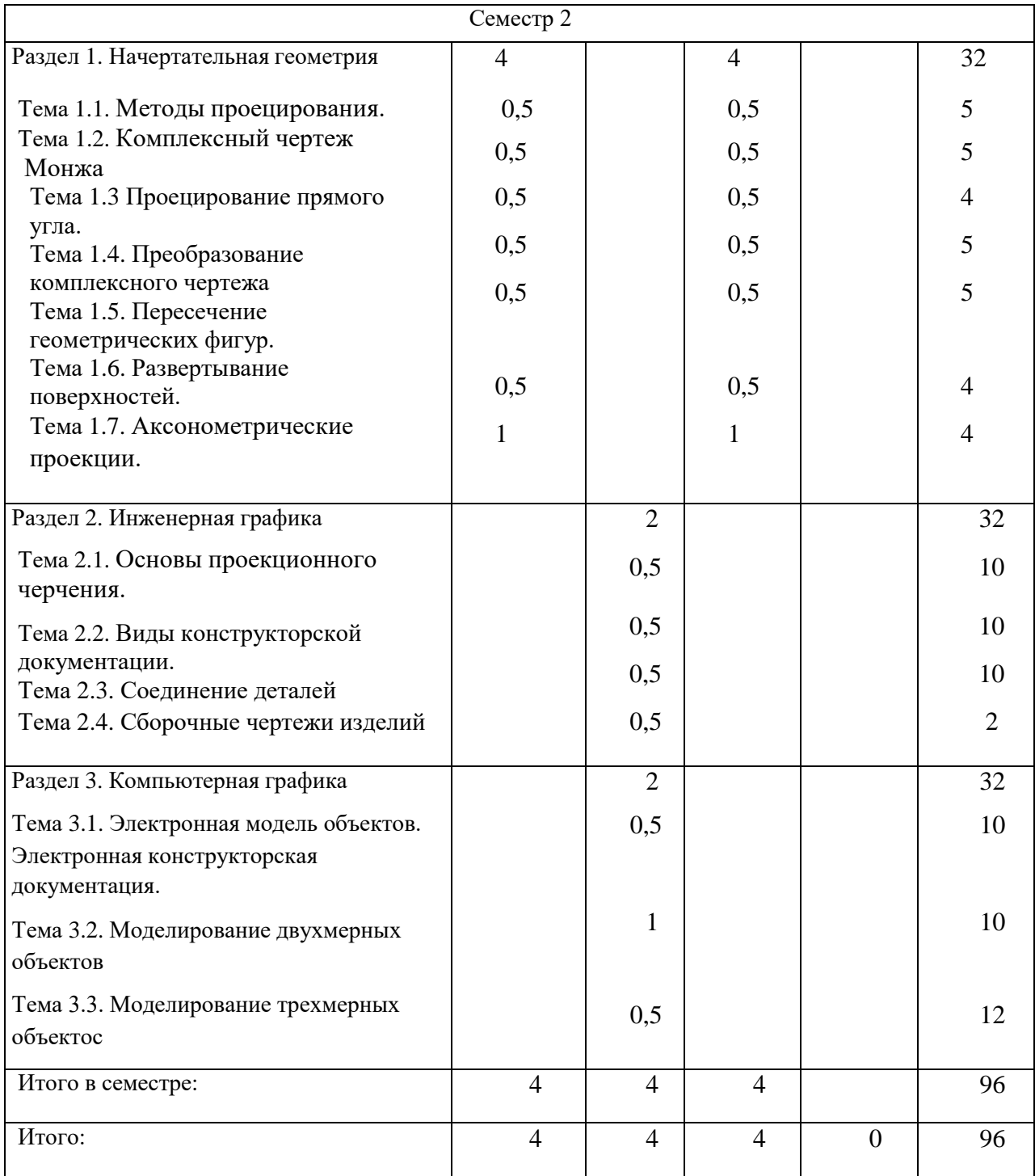

#### **Содержание разделов и тем лекционных занятий**

Содержание разделов и тем лекционных занятий приведено в таблице 3.

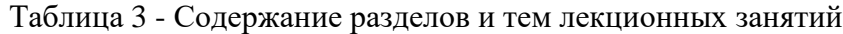

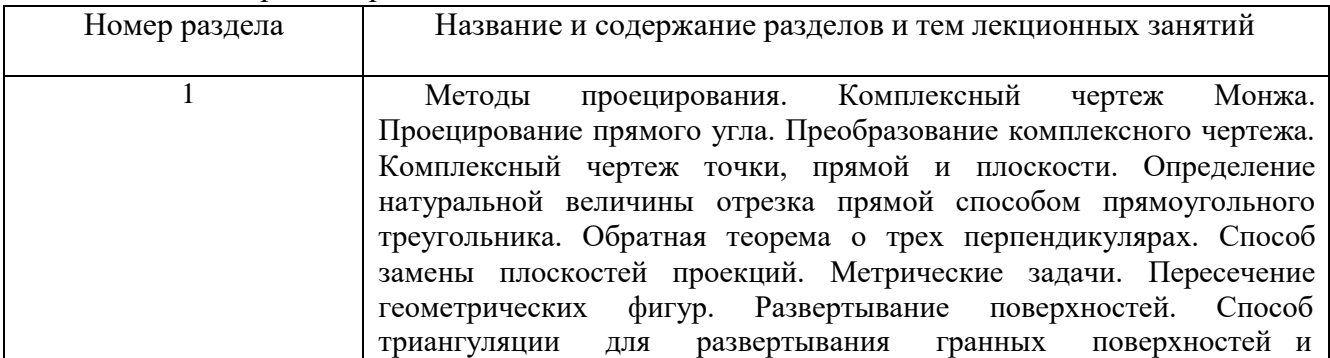

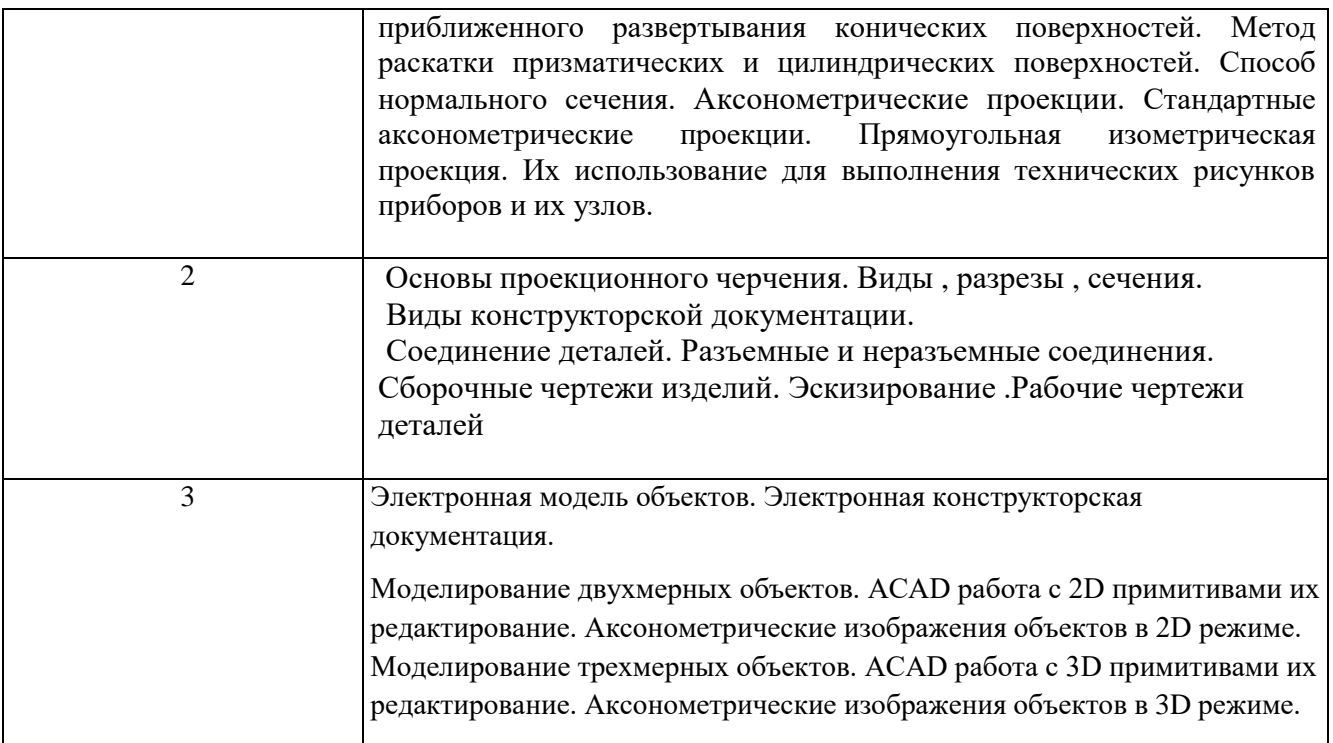

## **Практические (семинарские) занятия**

Темы практических занятий и их трудоемкость приведены в таблице 4. Таблица 4 – Практические занятия и их трудоемкость

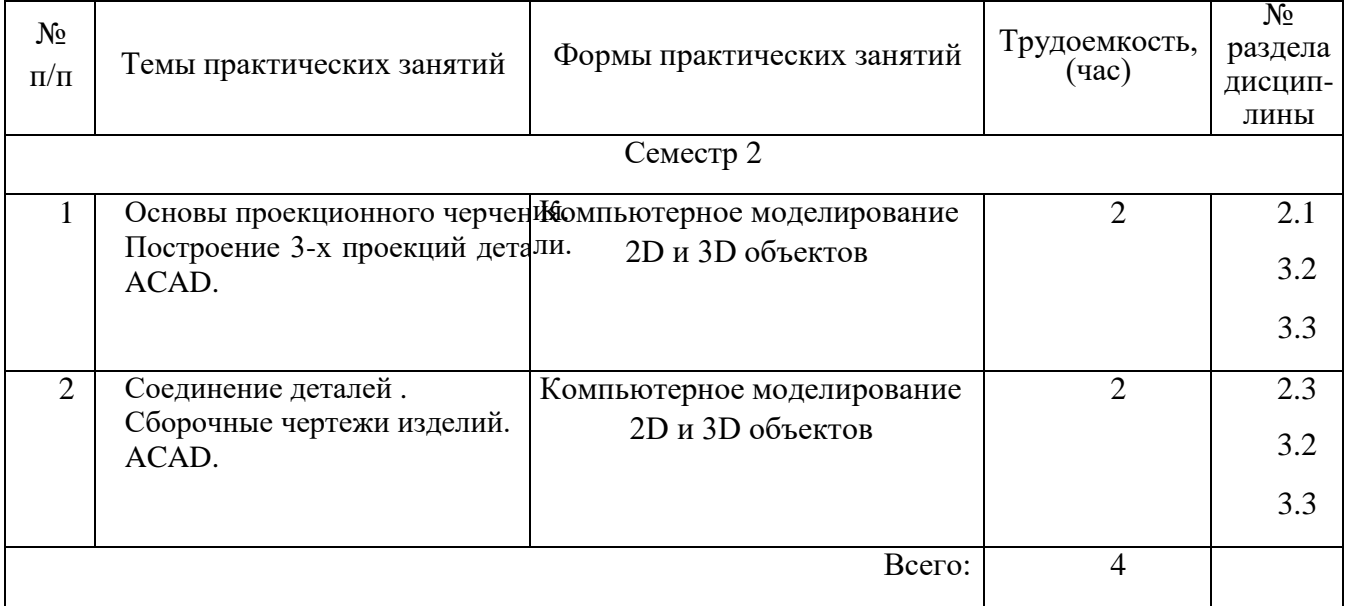

## **Лабораторные занятия**

Темы лабораторных занятий и их трудоемкость приведены в таблице 5.

# Таблица 5 – Лабораторные занятия и их трудоемкость

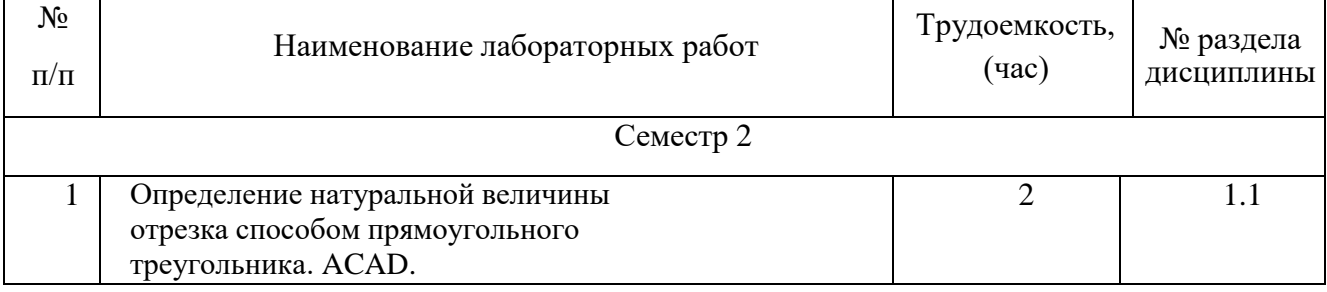

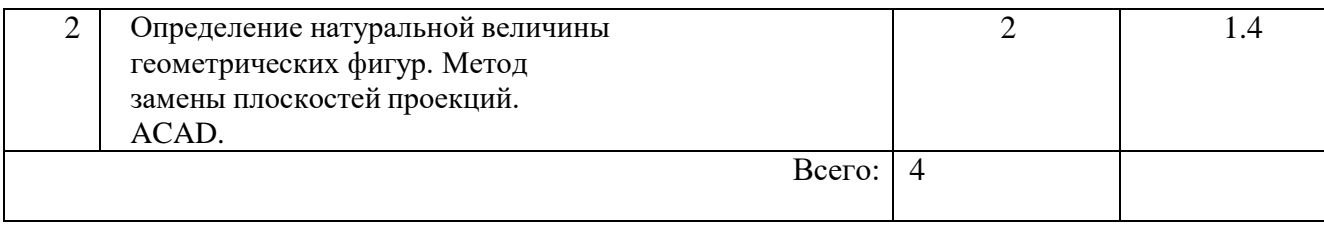

## **Курсовое проектирование (работа)**

Учебным планом не предусмотрено

## **Самостоятельная работа обучающихся**

Виды самостоятельной работы и ее трудоемкость приведены в таблице 6.

| Вид самостоятельной работы                           |                             | Всего, час   Семестр 2, час |
|------------------------------------------------------|-----------------------------|-----------------------------|
|                                                      |                             |                             |
|                                                      | $\mathcal{D}_{\mathcal{L}}$ | 3                           |
| Самостоятельная работа, всего                        | 96                          | 96                          |
| изучение теоретического материала<br>дисциплины (ТО) | 40                          | 40                          |
| расчетно-графические задания (РГЗ)                   | 24                          | 24                          |
| Подготовка к текущему контролю (ТК)                  | $\mathcal{D}_{\cdot}$       | $\mathcal{D}_{\cdot}$       |
| домашнее задание (ДЗ)                                | 20                          | 20                          |
| контрольные работы заочников (KP3)                   | 10                          | 10                          |

Таблица 6 Виды самостоятельной работы и ее трудоемкость

# **5. Перечень учебно-методического обеспечения для самостоятельной работы обучающихся по дисциплине (модулю)**

Учебно-методические материалы для самостоятельной работы обучающихся указаны в п.п. 8-10.

## **6. Перечень основной и дополнительной литературы Основная литература**

Перечень основной литературы приведен в таблице 7.

Таблица 7 – Перечень основной литературы

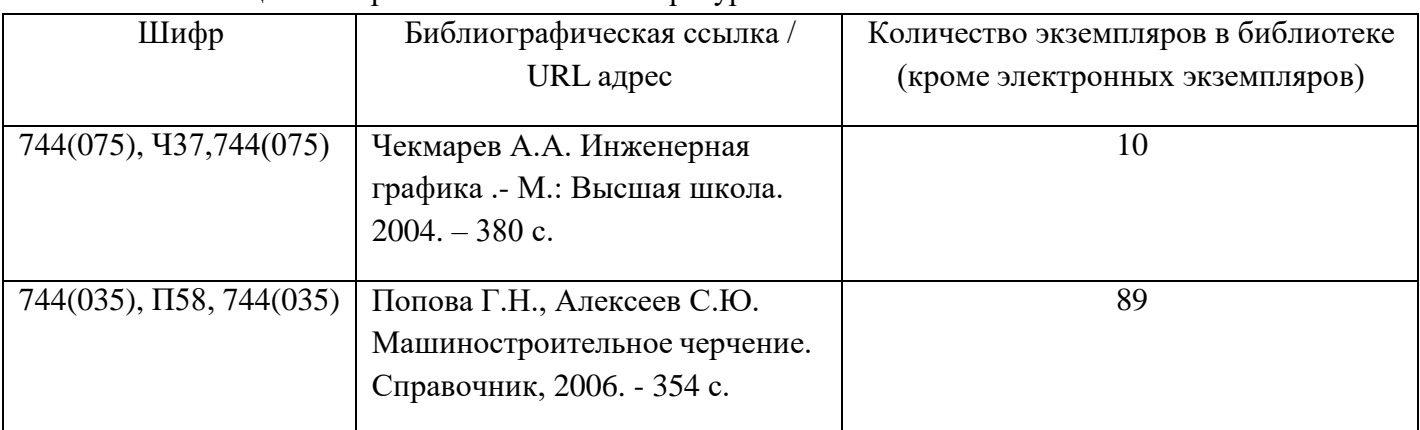

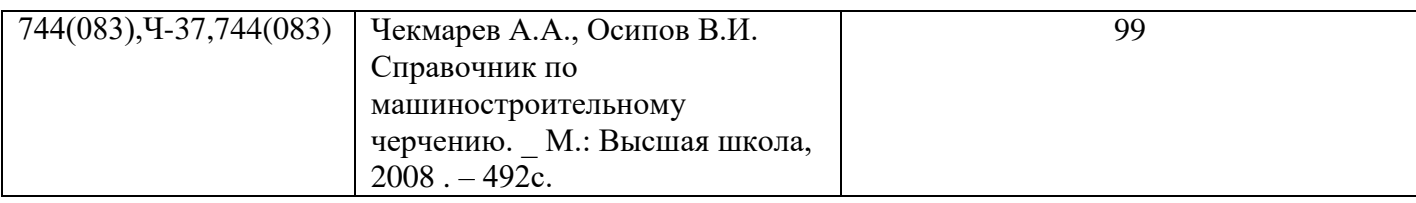

## **Дополнительная литература**

Перечень дополнительной литературы приведен в таблице 8. Таблица 8 – Перечень дополнительной литературы

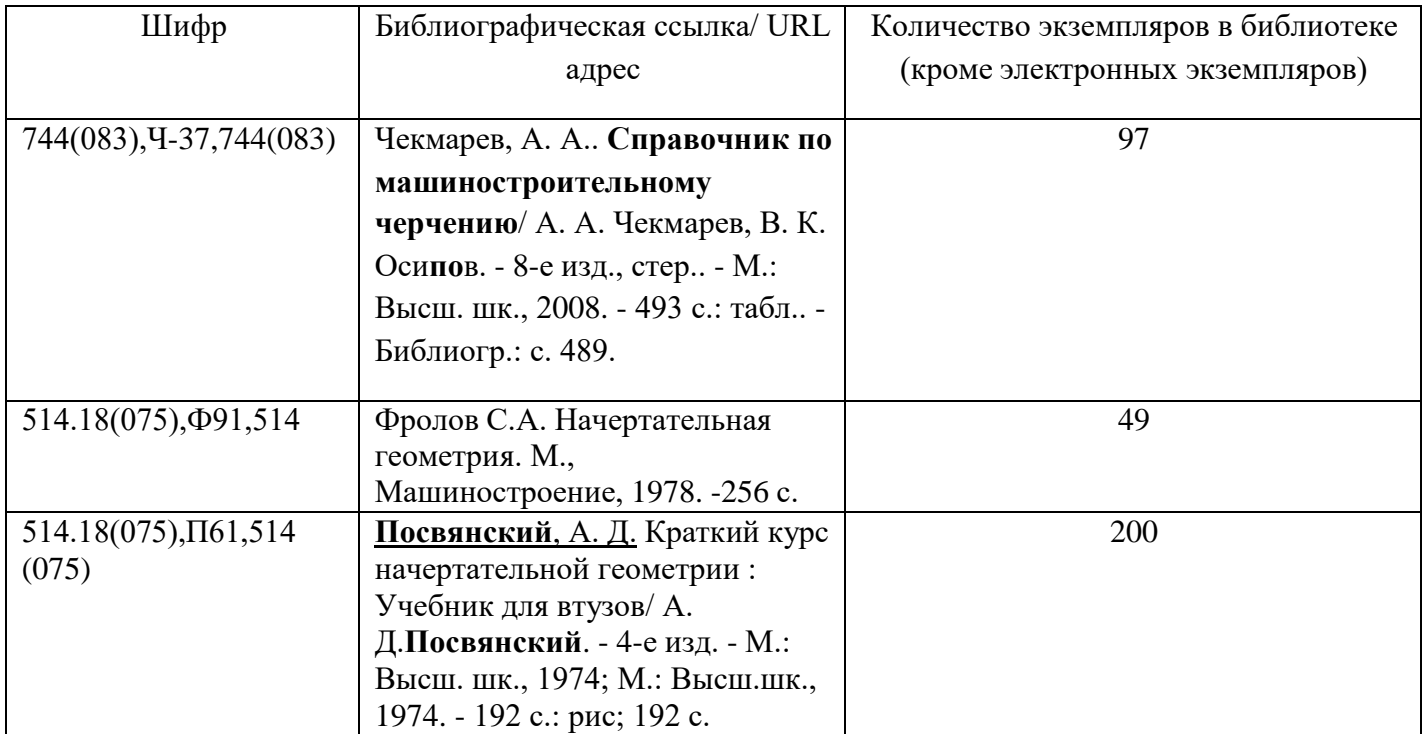

# **7. Перечень ресурсов информационно-телекоммуникационной сети ИНТЕРНЕТ, необходимых для освоения дисциплины**

Перечень ресурсов информационно-телекоммуникационной сети ИНТЕРНЕТ, необходимых для освоения дисциплины приведен в таблице 9.

Таблица 9 – Перечень ресурсов информационно-телекоммуникационной сети ИНТЕРНЕТ, необходимых для освоения дисциплины

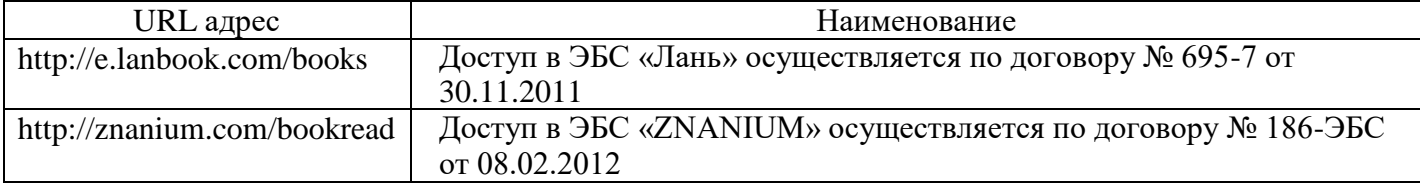

## **8. Перечень информационных технологий, используемых при осуществлении образовательного процесса по дисциплине Перечень программного обеспечения**

Перечень используемого программного обеспечения представлен в таблице 10.

Таблица 10 – Перечень программного обеспечения

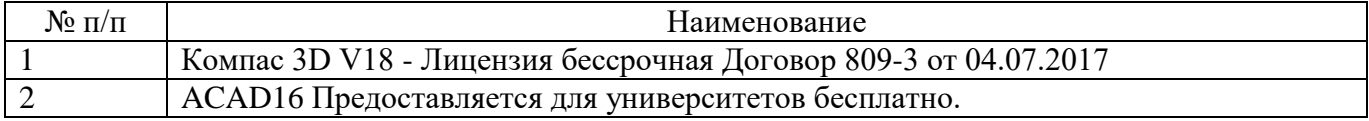

 $\overline{Q}$ 

### **Перечень информационно-справочных систем**

Перечень используемых информационно-справочных систем представлен в таблице 11. Таблица 11 – Перечень информационно-справочных систем

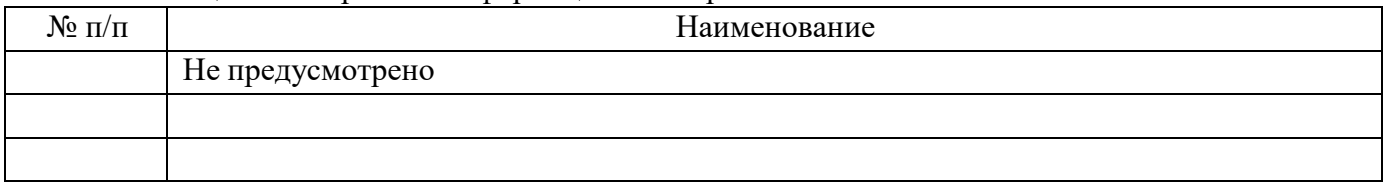

# **9. Материально-техническая база, необходимая для осуществления образовательного процесса по дисциплине**

Состав материально-технической базы представлен в таблице 12.

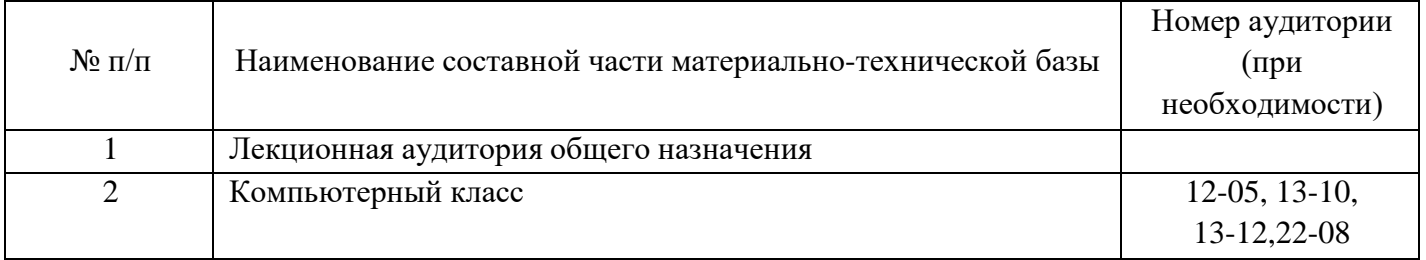

#### Таблица 12 – Состав материально-технической базы

# **10. Фонд оценочных средств для проведения промежуточной аттестации обучающихся по дисциплине**

Состав фонда оценочных средств приведен в таблице 13 Таблица 13 - Состав фонда оценочных средств для промежуточной аттестации

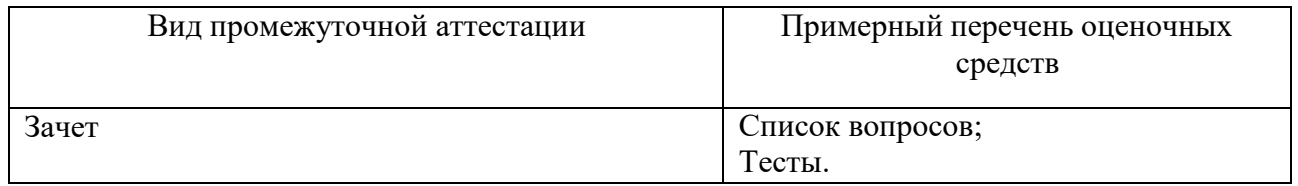

Перечень компетенций, относящихся к дисциплине, и этапы их формирования в процессе освоения образовательной программы приведены в таблице 14. Таблица 14 – Перечень компетенций с указанием этапов их формирования в процессе освоения образовательной программы

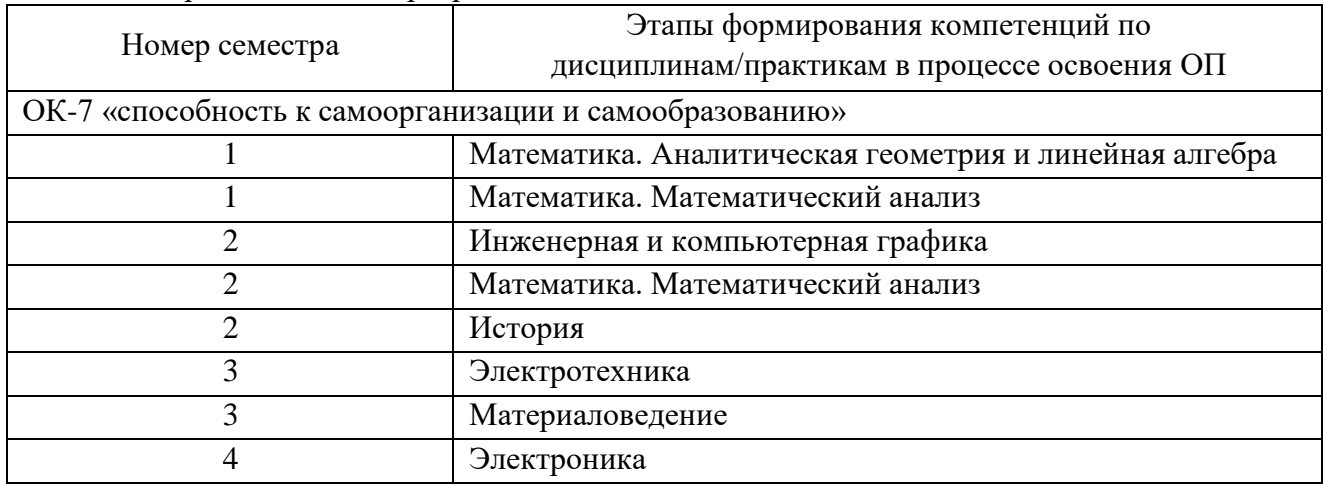

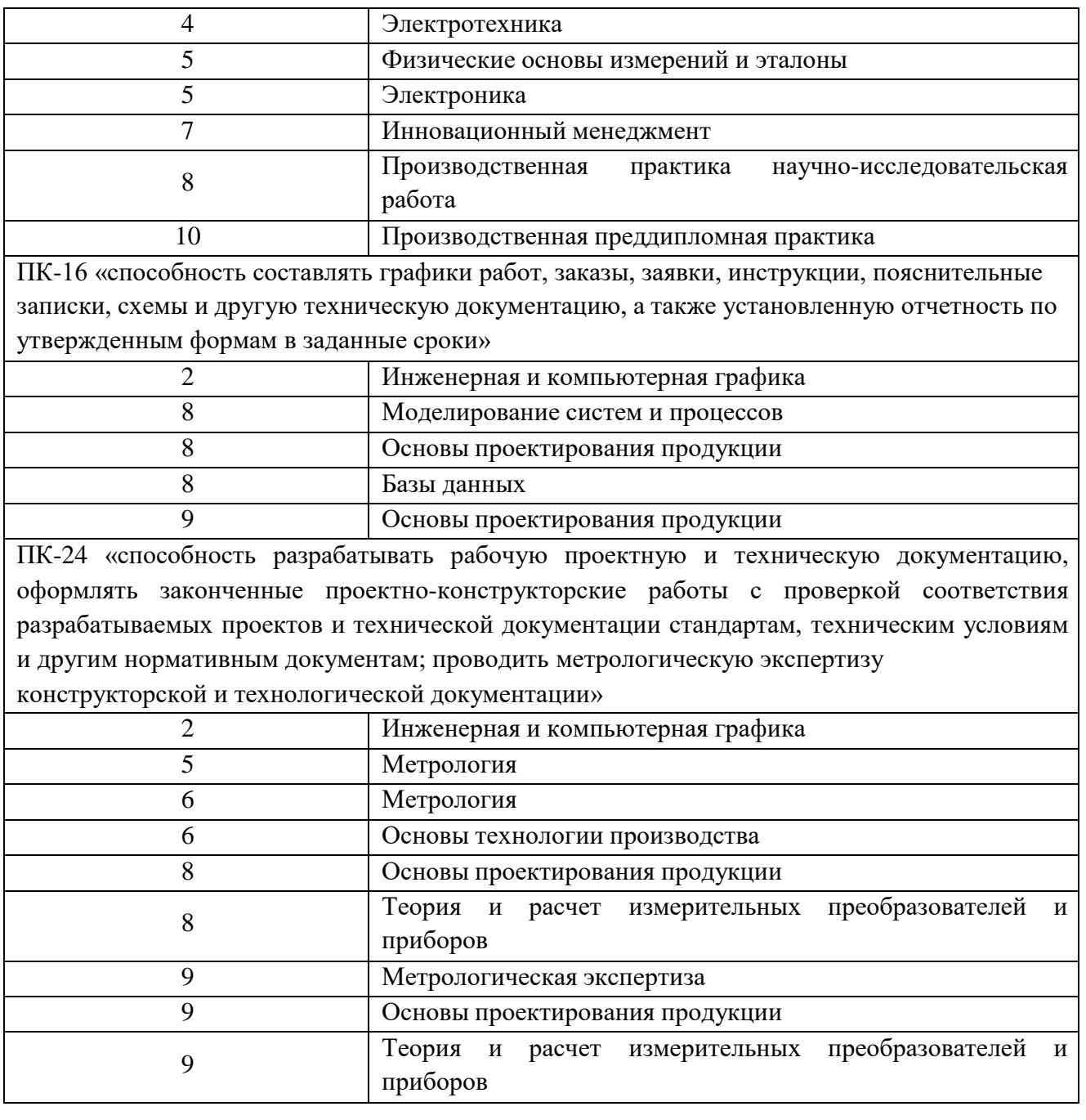

В качестве критериев оценки уровня сформированности (освоения) у обучающихся компетенций применяется шкала модульно–рейтинговой системы университета. В таблице 15 представлена 100–балльная и 4-балльная шкалы для оценки сформированности компетенций.

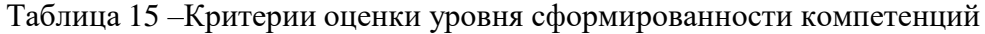

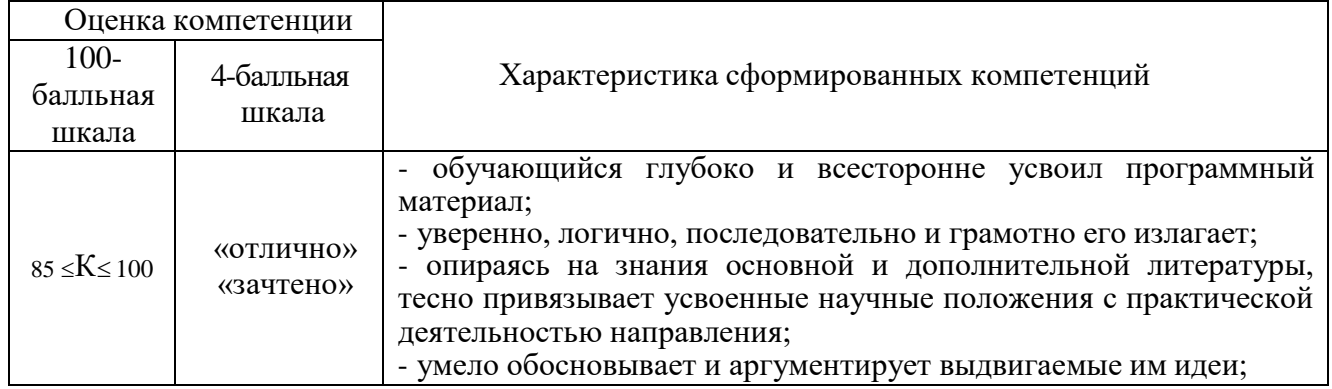

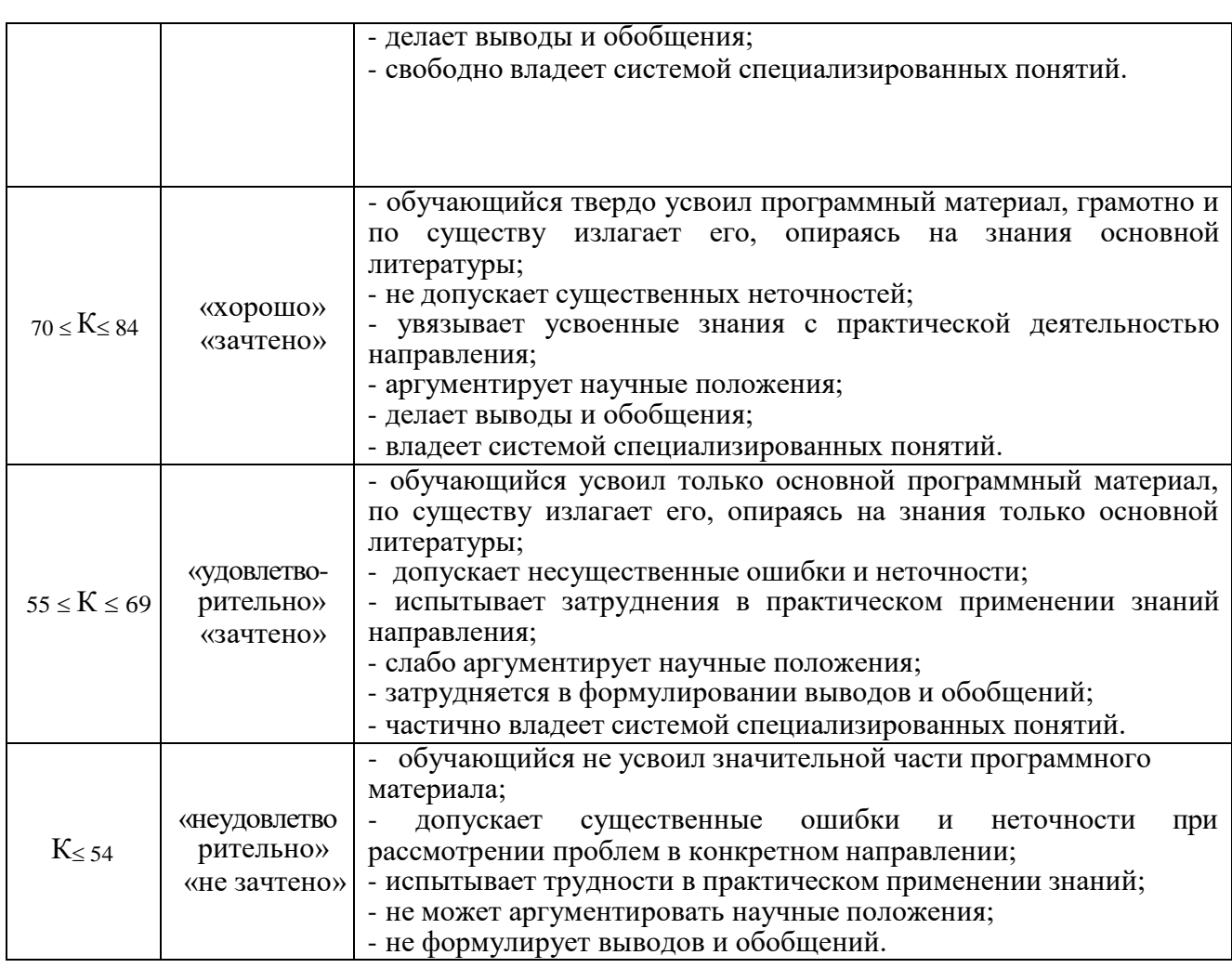

Типовые контрольные задания или иные материалы:

1. Вопросы (задачи) для экзамена (таблица 16)

Таблица 16 – Вопросы (задачи) для экзамена

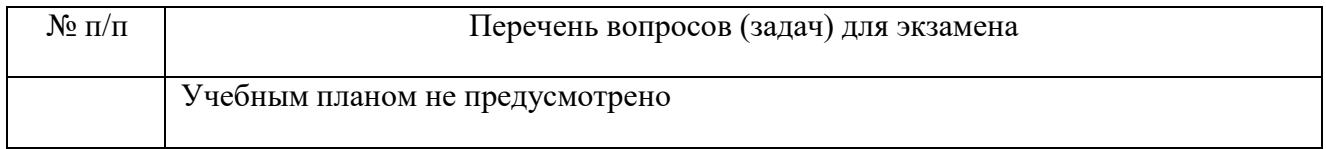

# 2. Вопросы (задачи) для зачета / дифференцированного зачета (таблица 17)

Таблица 17 – Вопросы (задачи) для зачета / дифф. зачета

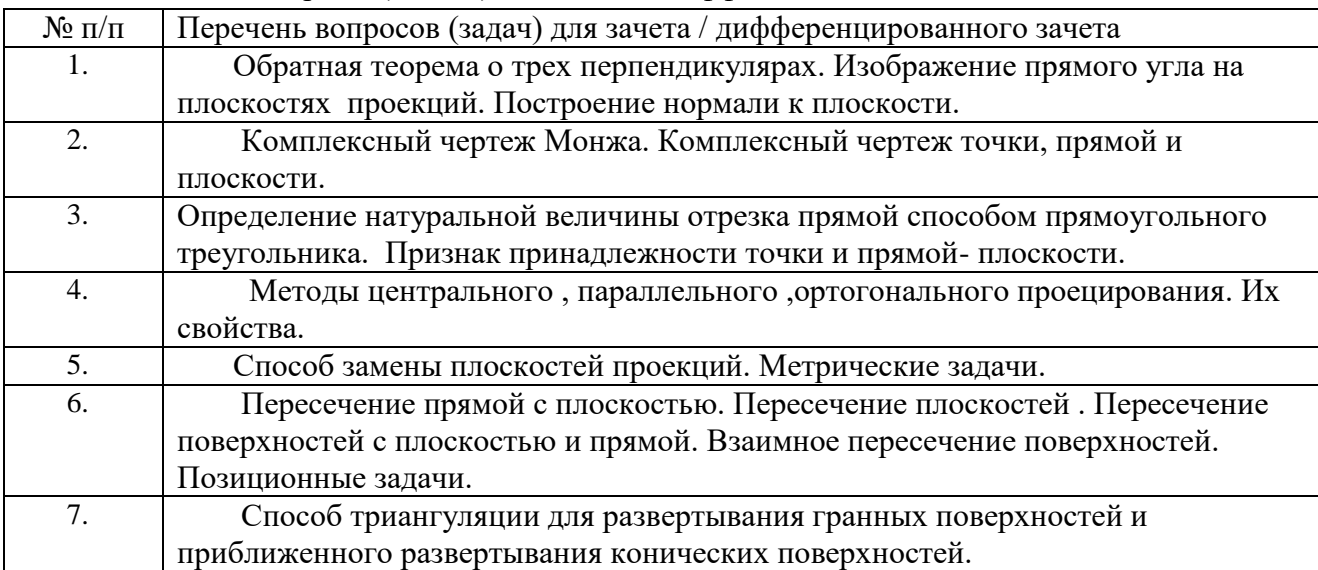

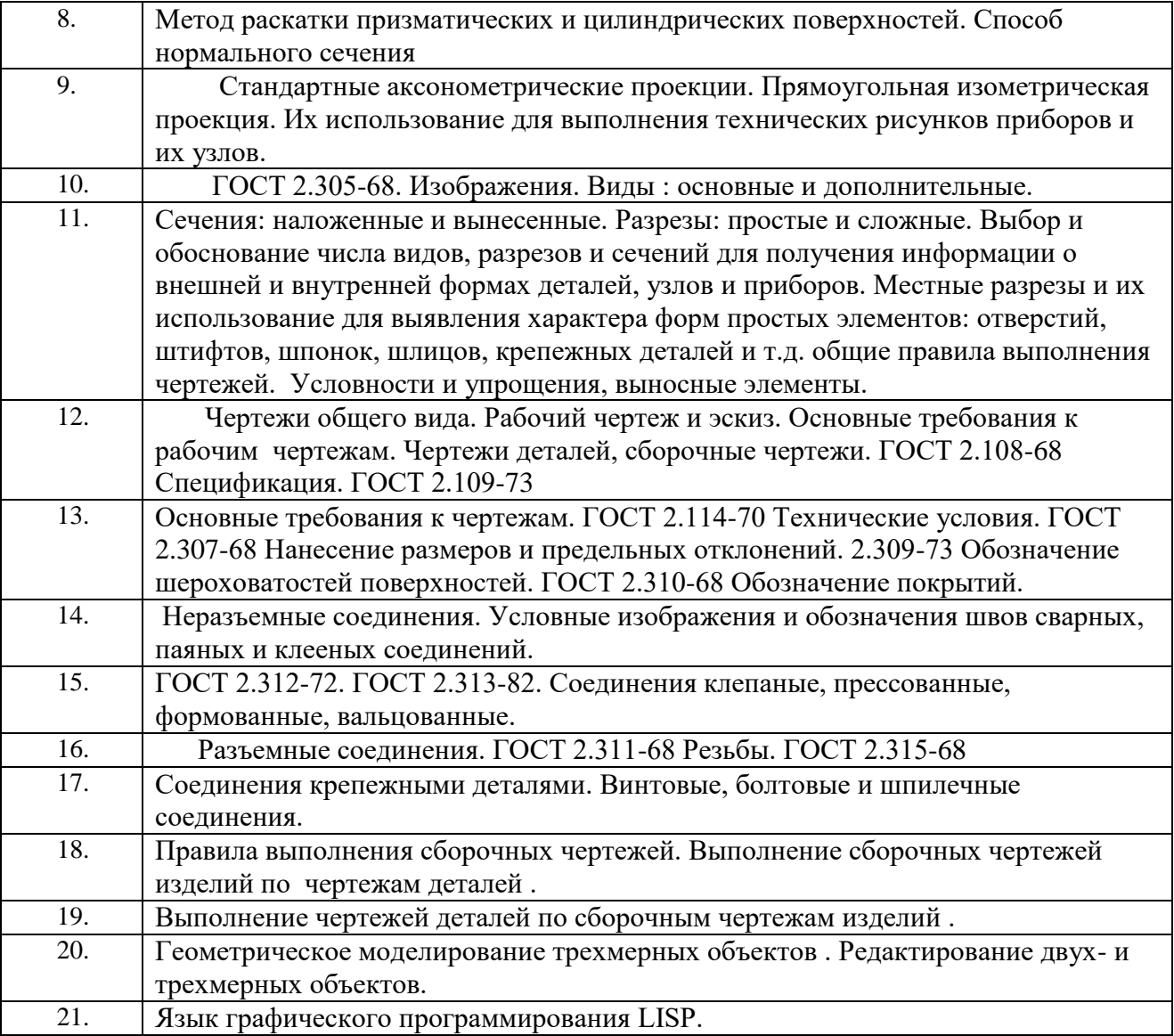

3. Темы и задание для выполнения курсовой работы / выполнения курсового проекта (таблица 18)

Таблица 18 – Примерный перечень тем для выполнения курсовой работы / выполнения курсового проекта

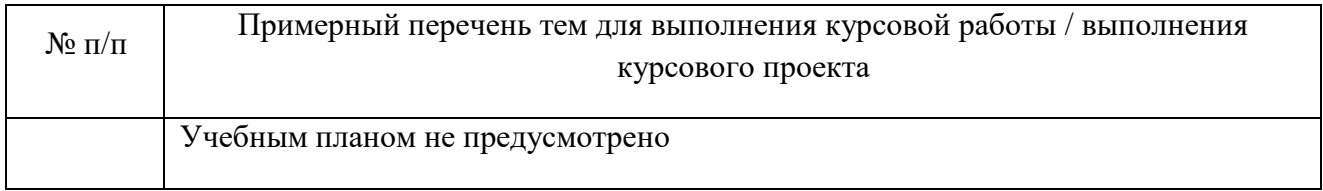

4. Вопросы для проведения промежуточной аттестации при тестировании (таблица 19)

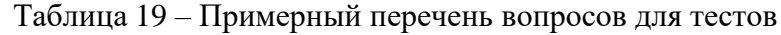

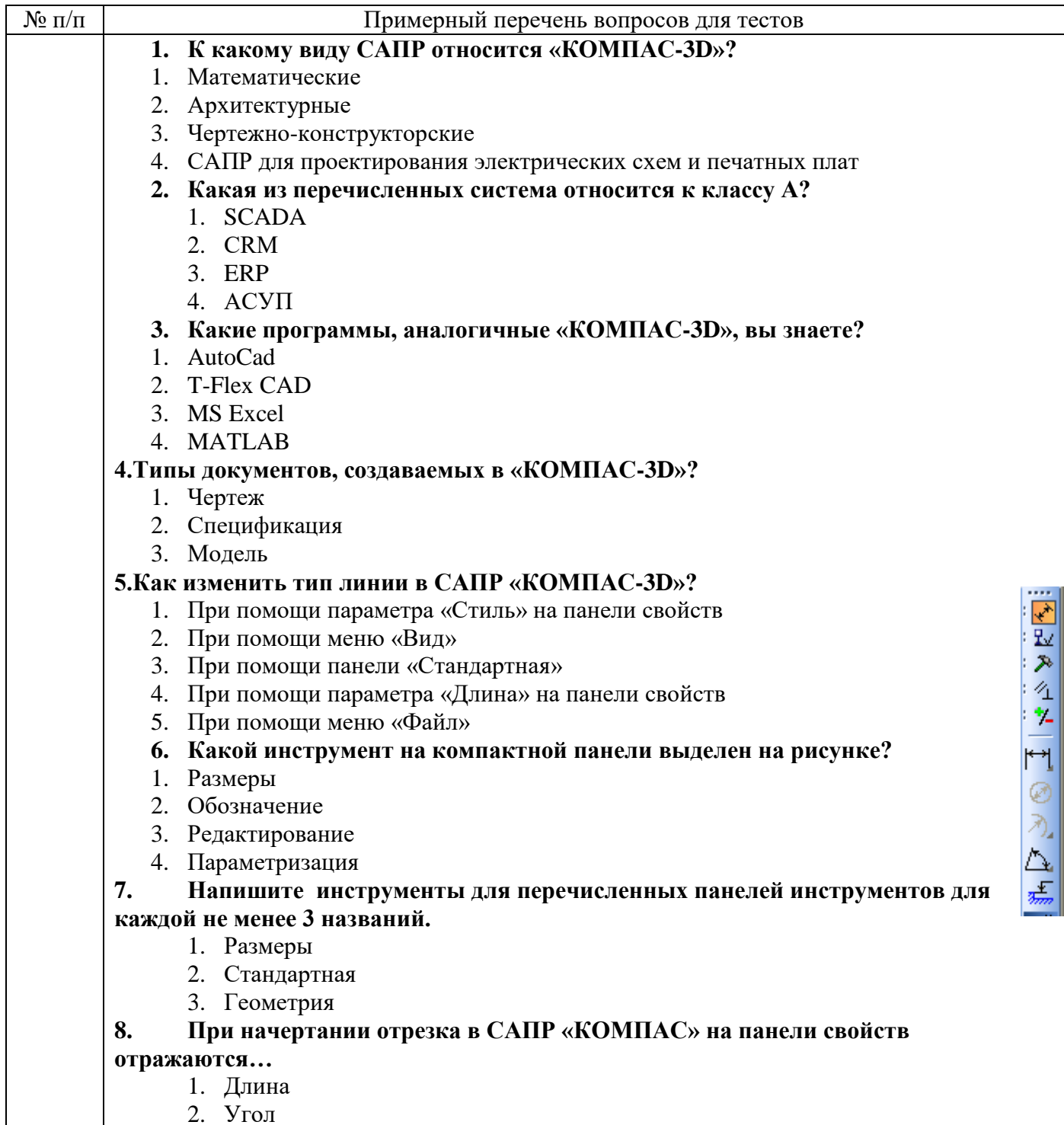

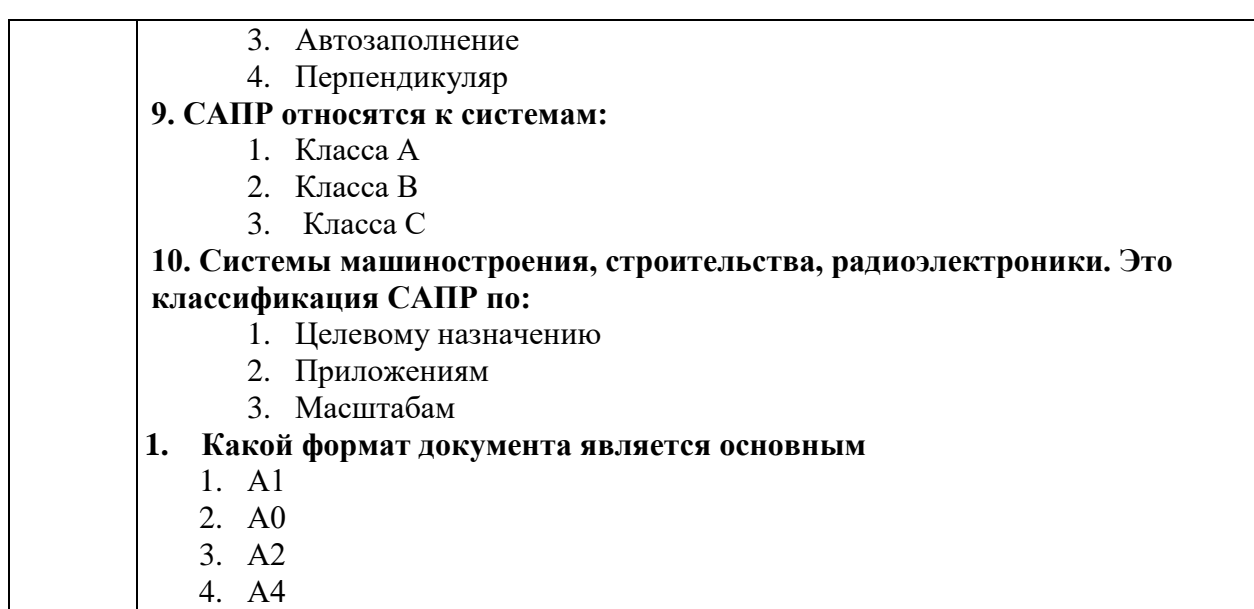

5. Контрольные и практические задачи / задания по дисциплине (таблица 20)

Таблица 20 – Примерный перечень контрольных и практических задач / заданий

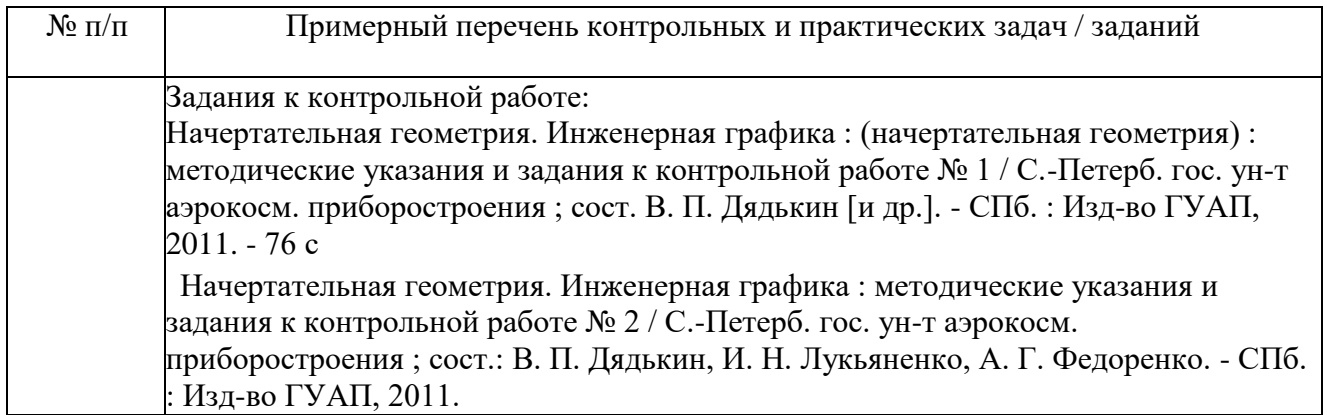

Методические материалы, определяющие процедуры оценивания знаний, умений, навыков и / или опыта деятельности, характеризующих этапы формирования компетенций, содержатся в Положениях «О текущем контроле успеваемости и промежуточной аттестации студентов ГУАП, обучающихся по программам высшего образования» и «О модульнорейтинговой системе оценки качества учебной работы студентов в ГУАП».

### **11. Методические указания для обучающихся по освоению дисциплины**

Целью изучении дисциплины «Инженерная и компьютерная графика» является обучение студентов правилам выполнения и оформления графической и текстовой конструкторской документации в соответствии с основными положениями стандартов ЕСКД, они должны развивать пространственное воображение, логическое мышление, навыки проекционного и объемного проектирования , компьютерного моделирования *.*

**Методические указания для обучающихся по освоению лекционного материала**

Основное назначение лекционного материала – логически стройное, системное, глубокое и ясное изложение учебного материала. Назначение современной лекции в рамках дисциплины не в том, чтобы получить всю информацию по теме, а в освоении фундаментальных проблем дисциплины, методов научного познания, новейших достижений научной мысли. В учебном процессе лекция выполняет методологическую, организационную

и информационную функции. Лекция раскрывает понятийный аппаратконкретной области знания, еѐ проблемы, дает цельное представление о дисциплине, показывает взаимосвязь с другими дисциплинами.

Планируемые результаты при освоении обучающимся лекционного материала:

 получение современных, целостных, взаимосвязанных знаний, уровень которых определяется целевой установкой к каждой конкретной теме;

получение опыта творческой работы совместно с преподавателем;

 развитие профессионально–деловых качеств, любви к предмету и самостоятельного творческого мышления.

появление необходимого интереса, необходимого для самостоятельной работы;

 получение знаний о современном уровне развития науки и техники и о прогнозе их развития на ближайшие годы;

 научится методически обрабатывать материал (выделять главные мысли и положения, приходить к конкретным выводам, повторять их в различных формулировках);

получение точного понимания всех необходимых терминов и понятий.

Лекционный материал может сопровождаться демонстрацией слайдов и использованием раздаточного материала при проведении коротких дискуссий об особенностях применения отдельных тематик по дисциплине.

Структура предоставления лекционного материала:

лекционный материал может сопровождаться раздаточным материалом;

 по ходу лекции студенты могут задавать вопросы преподавателю, дождавшись окончания текущей фразы (прерывать преподавателя недопустимо);

 если после объяснения преподавателя остались невыясненные положения, то их следует уточнить; материал, излагаемый преподавателем, следует конспектировать основные тезисы лекции

#### **Методические указания для обучающихся по прохождению практических занятий**

Практическое занятие является одной из основных форм организации учебного процесса, заключающейся в выполнении обучающимися под руководством преподавателя комплекса учебных заданий с целью усвоения научно-теоретических основ учебной дисциплины, приобретения умений и навыков, опыта творческой деятельности.

Целью практического занятия для обучающегося является привитие обучающемся умений и навыков практической деятельности по изучаемой дисциплине.

Планируемые результаты при освоении обучающемся практических занятий:

 закрепление, углубление, расширение и детализация знаний при решении конкретных задач;

 развитие познавательных способностей, самостоятельности мышления,творческой активности;

 овладение новыми методами и методиками изучения конкретной учебной дисциплины;

- выработка способности логического осмысления полученных знаний длявыполнения заданий;
- обеспечение рационального сочетания коллективной и индивидуальной форм обучения.

Функции практических занятий:

- познавательная;
- развивающая;
- воспитательная.

По характеру выполняемых обучающимся заданий по практическим занятиям подразделяются на:

 ознакомительные, проводимые с целью закрепления и конкретизации изученноготеоретического материала;

 аналитические, ставящие своей целью получение новой информации на основе формализованных методов;

 творческие, связанные с получением новой информации путем самостоятельно выбранных подходов к решению задач.

Формы организации практических занятий определяются в соответствии со специфическими особенностями учебной дисциплины и целями обучения. Они могут проводиться:

 в интерактивной форме (решение ситуационных задач, занятия по моделированиюреальных условий, деловые игры, игровое проектирование, имитационные занятия, выездные занятия в организации (предприятия), деловая учебная игра, ролевая игра, психологический тренинг, кейс, мозговой штурм, групповые дискуссии);

 в не интерактивной форме (выполнение упражнений, решение типовых задач, решение ситуационных задач и другое).

Методика проведения практического занятия может быть различной, при этом важно достижение общей цели дисциплины.

Требования к проведению практических занятий содержатс в следующих методических указаниях:

Графические задачи : методические указания к выполнению домашних заданий по дисциплине "Инженерная и компьютерная графика" / С.-Петерб. гос. ун-т аэрокосм. приборостроения ; сост.: В. П. Дядькин, И. Н. Лукьяненко, А. Г. Федоренко. - СПб. : Изд-во ГУАП, 2014. - 65 с. : рис. - Б. ц. - Текст : непосредственный.

Электронная конструкторская документация в среде ACAD : методические указания к выполнению домашнего задания / С.-Петерб. гос. ун-т аэрокосм. приборостроения ; сост.: А. Г. Федоренко, В. А. Голубков. - СПб. : Изд-во ГУАП, 2018. - 50 с. : рис. - Б. ц. - Текст : непосредственный.

#### **Методические указания для обучающихся по прохождению лабораторных работ**

В ходе выполнения лабораторных работ обучающийся должен углубить и закрепить знания, практические навыки, овладеть современной методикой и техникой эксперимента в соответствии с квалификационной характеристикой обучающегося. Выполнение лабораторных работ состоит из экспериментально-практической, расчетно-аналитической частей и контрольных мероприятий.

Выполнение лабораторных работ обучающимся является неотъемлемой частью изучения дисциплины, определяемой учебным планом, и относится к средствам, обеспечивающим решение следующих основных задач у обучающегося:

 приобретение навыков исследования процессов, явлений и объектов, изучаемых врамках данной дисциплины;

 закрепление, развитие и детализация теоретических знаний, полученных на лекциях;

получение новой информации по изучаемой дисциплине;

 приобретение навыков самостоятельной работы с лабораторным оборудованием иприборами.

#### **Задание и требования к проведению лабораторных работ**

Графические задачи : методические указания / С.-Петерб. гос. ун-т аэрокосм. приборостроения ; Сост. В. П. Дядькин и др. - СПб. : Изд-во ГУАП, 2005. - 23 с.

**Методические указания для обучающихся по прохождению самостоятельной работы**

В ходе выполнения самостоятельной работы, обучающийся выполняет работу по заданию и при методическом руководстве преподавателя, но без его непосредственного участия.

Для обучающихся по заочной форме обучения, самостоятельная работа может включать в себя контрольную работу.

В процессе выполнения самостоятельной работы, у обучающегося формируется целесообразное планирование рабочего времени, которое позволяет им развивать умения и навыки в усвоении и систематизации приобретаемых знаний, обеспечивает высокий уровень

успеваемости в период обучения, помогает получить навыки повышения профессионального уровня.

Методическими материалами, направляющими самостоятельную работу обучающихся являются:

744 П 79 Проекционное черчение в среде ACAD : методические указания к выполнению домашнего задания / С.-Петерб. гос. ун-т аэрокосм. приборостроения ; сост. А. Г. Федоренко. - СПб. : Изд-во ГУАП, 2009. - 55 с. : рис. - Библиогр.: с. 55 (12 назв.). - Б. ц. - Текст : непосредственный

### **Методические указания для обучающихся по прохождению промежуточной аттестации**

Промежуточная аттестация обучающихся предусматривает оценивание промежуточных и окончательных результатов обучения по дисциплине. Она включает всебя:

 зачет – это форма оценки знаний, полученных обучающимся в ходе изучения учебной дисциплины в целом или промежуточная (по окончании семестра) оценка знаний обучающимся по отдельным разделам дисциплины с аттестационной оценкой «зачтено» или

«не зачтено».

Система оценок при проведении промежуточной аттестации осуществляется в соответствии с требованиями Положений «О текущем контроле успеваемости и промежуточной аттестации студентов ГУАП, обучающихся по программам высшего образования» и «О модульно-рейтинговой системе оценки качества учебной работы студентов в ГУАП».

# Лист внесения изменений в рабочую программу дисциплины

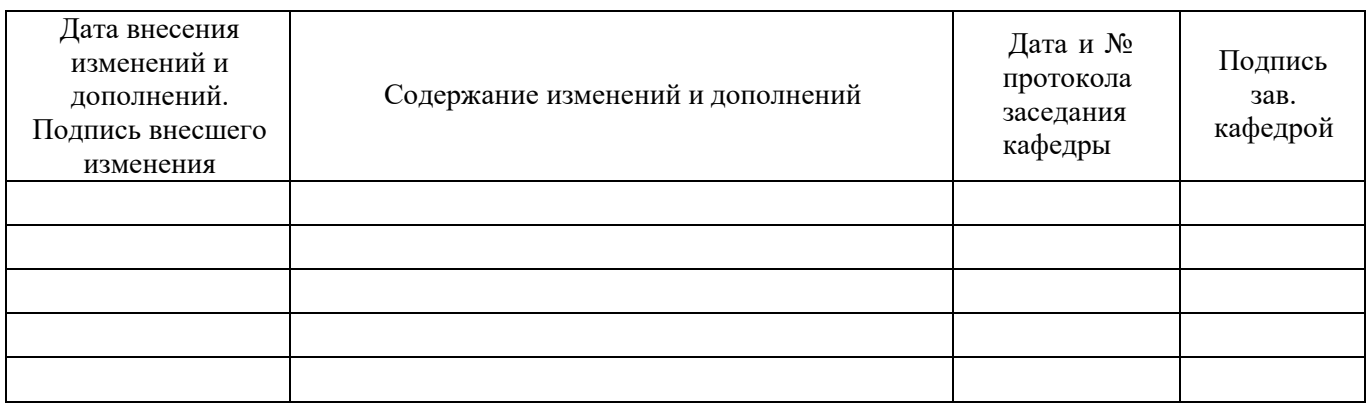